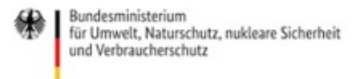

Veröffentlicht auf *Umwelt im Unterricht: Materialien und Service für Lehrkräfte – BMUV-Bildungsservice* (<http://www.umwelt-im-unterricht.de>)

[Startseite](https://www.umwelt-im-unterricht.de/) » [Materialien](https://www.umwelt-im-unterricht.de/materialien) » [Unterrichtsvorschläge](https://www.umwelt-im-unterricht.de/materialien/unterrichtsvorschlaege)

## 16.11.2017 | Unterrichtsvorschlag Luftverschmutzung in Städten

#### **Sekundarstufe**

Die Luftqualität hat sich in den deutschen Städten in den letzten Jahren deutlich verbessert. Aber immer noch treten bei manchen Schadstoffen Überschreitungen der gültigen Grenzwerte auf. Die Schüler/-innen beschäftigen sich mit Stickstoffdioxid und anderen Schadstoffen wie Feinstaub und Ozon. Dabei entwickeln sie Lösungsansätze, wie diese sich reduzieren lassen.

#### **Gehört zu:**

Thema des Monats: [Luftqualität](https://www.umwelt-im-unterricht.de/wochenthemen/luftqualitaet-in-staedten) in Städten

#### **Kompetenzen und Ziele**

Die Schüler/-innen …

- lernen Grundlagen zu ausgewählten Luftschadstoffen in deutschen Städten kennen,
- informieren sich über die Quellen und die Entstehung von Luftschadstoffen,
- beschäftigen sich mit den Auswirkungen von Luftschadstoffen auf die menschliche Gesundheit,
- erweitern ihre Medienkompetenz über die Auswertung von themenbezogenen Daten aus dem Internet,
- steigern ihre Argumentations- und Urteilskompetenz durch die Entwicklung eigener Lösungsansätze zur Reduzierung der Luftschadstoffe in Deutschland/ihrer Gemeinde/Stadt,
- erweitern ihre Medienkompetenz durch die Präsentation eigener Ideen.

#### **Umsetzung**

Im Verlauf des Unterrichts sollen die folgenden Leitfragen geklärt werden: Welche Schadstoffe belasten die Luft in deutschen Städten? Welche Auswirkungen haben diese auf unsere Gesundheit? Wann und wo treten sie besonders häufig auf – und wie kann die Belastung verringert werden?

Zum **Einstieg** präsentiert die Lehrkraft den Schüler/-innen das Bild von einer Großstadt, in der Smog herrscht, eine Luftverschmutzung also deutlich sichtbar ist.

Mögliche Fragen zum Einstieg sind:

- Was könnt ihr auf dem Bild erkennen?
- Welche Probleme gibt es?
- Gibt es auch unsichtbare Schadstoffe?
- Wo, glaubt ihr, wurde das Foto gemacht?

Die Lehrkraft erklärt, dass es in vielen Staaten der Erde massive Luftverschmutzungen gibt, insbesondere in Metropolregionen. Anschließend fragt sie die Schüler/-innen:

- Kennt ihr ähnliche Orte oder Situationen, in denen die Luft sehr schlecht ist oder war?
- Gibt es solche Luftverschmutzungen auch in Deutschland?
- Vermutet: Wie ist die Luft in deutschen Großstädten?

Im Anschluss informiert die Lehrkraft die Schüler/-innen, dass sich die Qualität der Luft in Deutschland in den letzten Jahrzehnten in den Großstädten verbessert hat. (Eindrucksvolle Vergleichsfotos finden sich im Internet mithilfe der Bildersuche von Google oder Bing, zum Beispiel zur Smog-Katastrophe in London 1952 – "The Great Smog" – und zur Luftverschmutzung im Ruhrgebiet oder in der DDR).

Die Verbesserung konnte unter anderem erreicht werden, weil es mittlerweile Gesetze gibt, in denen bestimmte Grenzwerte für die verschiedenen Schadstoffe festgelegt sind. Die Konzentrationen der Luftschadstoffe dürfen diese Grenzwerte zum Schutz der menschlichen Gesundheit nicht überschreiten. Für viele Schadstoffe werden die Grenzwerte eingehalten, beim Schadstoff Stickstoffdioxid kommt es jedoch in vielen Großstädten immer wieder zu Grenzwertüberschreitungen. Und auch die Schadstoffe Feinstaub und Ozon sind problematisch. Detaillierte Informationen finden sich im Hintergrundtext [\[http://www.umwelt-im-unterricht.de//hintergrund/luftqualitaet-in-staedten\]](https://www.umwelt-im-unterricht.de/hintergrund/luftqualitaet-in-staedten).

Die Schüler/-innen erhalten die Materialien [\[http://www.umwelt-im-unterricht.de//medien/dateien/luftbelastung-mit](https://www.umwelt-im-unterricht.de/medien/dateien/luftbelastung-mit-schadstoffen-in-deutschland)schadstoffen-in-deutschland], mit deren Hilfe sie sich über die Entstehung, die möglichen gesundheitlichen Auswirkungen und die gültigen Grenzwerte der Schadstoffe **Stickstoffdioxid**, **Feinstaub** und **Ozon** informieren. Dazu kann jeder Schüler/jede Schülerin den Text über alle drei Schadstoffe lesen. Alternativ kann auch eine Gruppenarbeit durchgeführt werden, bei der sich jede Gruppe über einen Schadstoff informiert und ihn anschließend im Plenum den Mitschülern und Mitschülerinnen vorstellt.

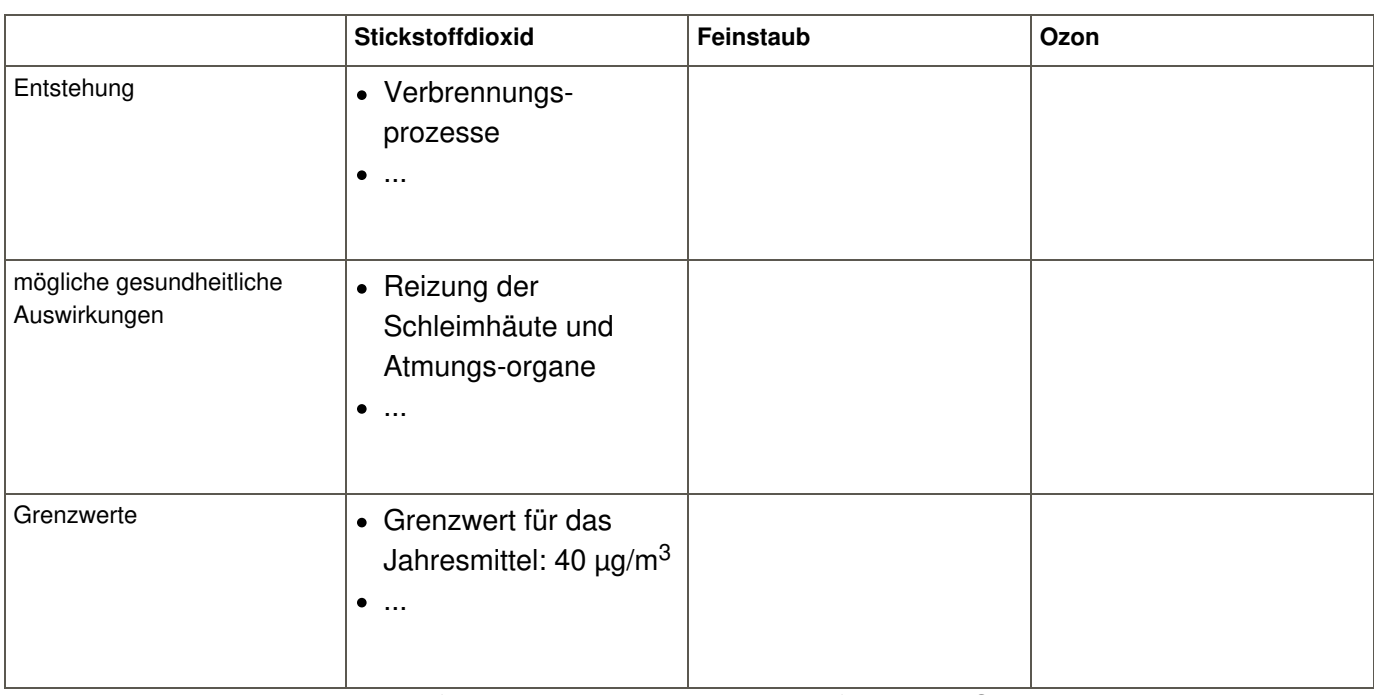

Die Ergebnisse werden stichwortartig in einer Tabelle an der Tafel/am Whiteboard dargestellt:

Nachdem diese grundlegenden Informationen erarbeitet wurden, führen die Schüler/-innen eine Internetrecherche zum Auftreten von Stickstoffdioxid durch. Falls kein Internetzugang besteht, können die Schüler/-innen die Aufgabe in den Materialien [\[http://www.umwelt-im-unterricht.de//medien/dateien/luftbelastung-mit](https://www.umwelt-im-unterricht.de/medien/dateien/luftbelastung-mit-schadstoffen-in-deutschland)schadstoffen-in-deutschland] zu der "Tageskurve" von Stickstoffdioxid in Frankfurt am Main und in Simmerath (Eifel) am 6.11.2017 bearbeiten.

Als Datengrundlage für die Internetrecherche kann die interaktive Internetseite zu aktuellen Luftdaten des Umweltbundesamtes [\[https://www.umweltbundesamt.de/daten/luftbelastung/aktuelle-luftdaten#/stations?s\]](https://www.umweltbundesamt.de/daten/luftbelastung/aktuelle-luftdaten#/stations?s)dienen.

Hierzu bieten sich folgende Aufgaben an:

Gib den Luftschadstoff Stickstoffdioxid ein. Wähle zur Auswertung den Ein-Stunden-Mittelwert aus. Tippe als Datum den gestrigen Tag ein und wähle eine beliebige Uhrzeit aus. Trage dann dein Bundesland ein und suche eine Messstation in der Nähe deines Wohnortes aus. Klicke auf den markierten Kreis in der

Karte und lies den Wert für Stickstoffdioxid ab. Notiere ihn mit dem Ort und der Uhrzeit.

- Ermittle auf die gleiche Weise weitere Messergebnisse von Stickstoffdioxid für den gleichen Tag. Wie entwickelt sich die Stickstoffdioxid-Konzentration im Laufe des Tages? Stelle den Verlauf mit Hilfe eines Graphen dar: Notiere auf der Y-Achse die Schadstoffkonzentration (in Mikrogramm je Kubikmeter) und auf der X-Achse die Zeit (in Stunden). Interpretiere dann den Verlauf des Graphen: Zu welchen Uhrzeiten werden die Spitzenwerte erreicht? Worauf könnte man dies unter anderem zurückzuführen?
- Vergleiche die Daten mit dem Stickstoffdioxid-Grenzwert für eine Stunde. Er beträgt 200 µg/m<sup>3</sup> und darf nicht öfter als 18 Mal im Kalenderjahr überschritten werden.
- Ermittle nun die Konzentration von Stickstoffdioxid an einem anderen, von deiner Heimat entfernten Ort in Deutschland: Wenn du in einer großen Stadt wohnst, wähle einen Ort in einer ländlichen Region. Falls du in einer kleinen Stadt auf dem Land wohnst, wähle eine Großstadt aus. Vergleiche anschließend die Messergebnisse von Stickstoffdioxid an diesem Ort mit denen in deiner Heimat. Welche Unterschiede gibt es? Worin könnten die Ursachen liegen?

Anschließend können die Schüler/-innen eine interaktive Karte [\[http://gis.uba.de/website/luft/index.html\]](http://gis.uba.de/website/luft/index.html) des Umweltbundesamtes für die gesamte Bundesrepublik Deutschland betrachten. Aus der Karte lässt sich durch Eingeben der entsprechenden Suchparameter zum einen die deutschlandweite Verteilung verschiedener Luftschadstoffe, darunter auch Feinstaub und Ozon, ablesen. Somit können die Schüler/ innen erkennen, wie hoch die Konzentration bestimmter Schadstoffe in ihrer Heimat im Vergleich mit anderen Regionen in Deutschland ist. Um die genaue Lage einzelner Städte bestimmen zu können, sollten sie ergänzend einen Atlas zu Hilfe nehmen.

Anhand der interaktiven Deutschlandkarte kann darüber hinaus auch die generelle Abnahme der Luftschadstoffe in Deutschland von 2000 bis heute nachverfolgt werden.

Als Ergebnis lässt sich feststellen, dass die Konzentration der Luftschadstoffe in den letzten Jahren rückläufig ist. Allerdings überschreitet insbesondere Stickstoffdioxid immer noch in vielen Großstädten/Ballungsräumen den Grenzwert für das Jahresmittel.

Anschließend entwickeln die Schüler/-innen gemeinsam Lösungsansätze in der Klasse. Die Fragestellung dazu lautet: Was können wir/die Industrie/die Politik tun, damit die Belastung von Stickstoffdioxid (oder auch anderen Luftschadstoffen) in den Städten noch weiter abnimmt und die Luftqualität sich verbessert?

Als Anregungen können dazu die Informationen zur Quelle der Schadstoffe aus den Materialien [\[http://www.umwelt-im-unterricht.de//medien/dateien/luftbelastung-mit-schadstoffen-in-deutschland\]](https://www.umwelt-im-unterricht.de/medien/dateien/luftbelastung-mit-schadstoffen-in-deutschland) dienen. Lösungsansätze wären beispielsweise eine Reduzierung des Verkehrsaufkommens in den Städten durch eine Stärkung des Öffentlichen Nahverkehrs, den Ausbau von Fahrradwegen, die Bildung von Fahrgemeinschaften, mehr Park&Ride-Angebote oder der verstärkte Ausbau von E-Mobilität.

Die Lösungsansätze können zunächst stichpunktartig an der Tafel/am Whiteboard gesammelt werden und im Anschluss verschiedenen Akteuren (Politiker, Industrie/Schüler/-innen) zugeordnet werden.

Abschließend entwickeln die Schüler/-innen für ihre Lösungsansätze einen Aktionsplan: Wie können diese in die Praxis umgesetzt werden?

Mögliche Lösungen sind:

## **Ziel: Reduzierung von Stickstoffdioxid in der Innenstadt**

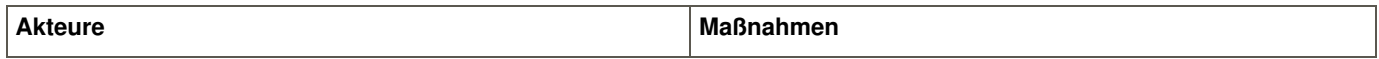

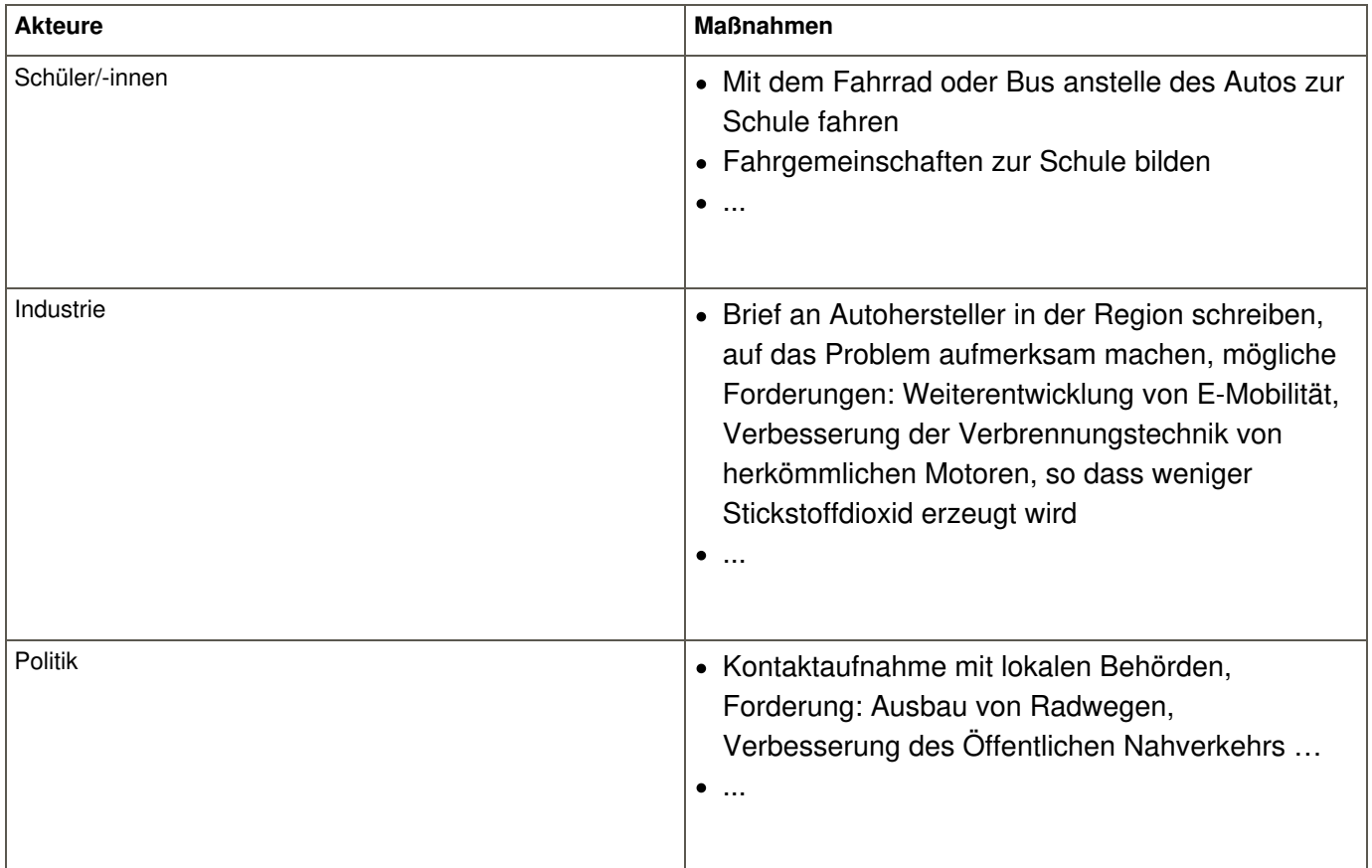

#### **Erweiterung**

- Im Fach Chemie können die einzelnen Luftschadstoffe vertieft behandelt werden. Zum Beispiel kann man die Bildung von Ozon in bodennahen Schichten der Atmosphäre behandeln.
- Im Fach Biologie bietet es sich an, die Auswirkungen der Schadstoffe auf den Körper genauer zu betrachten, beispielsweise in Bezug auf Feinstaubpartikel mit einem Durchmesser bis 2,5 Mikrometern, die über den Atem in die Lunge gelangen und Auswirkungen auf das Herz-Kreislauf-System haben können. In diesem Zusammenhang können auch die Atmungsorgane und ihre Funktionen näher thematisiert werden.
- Zur Ergänzung zu der Unterrichtseinheit kann auch der Erklärfilm Verkehr in der Stadt gezeigt werden: [www.umweltbundesamt.de/themen/erklaerfilm-verkehr-in-der-stadt](https://www.umweltbundesamt.de/themen/erklaerfilm-verkehr-in-der-stadt)

[\[http://creativecommons.org/licenses/by-sa/4.0/\]](http://creativecommons.org/licenses/by-sa/4.0/)*Dieses Werk ist lizenziert unter einer Creative Commons Namensnennung - Weitergabe unter gleichen Bedingungen 4.0 International Lizenz. [\[http://creativecommons.org/licenses/by-sa/4.0/\]](http://creativecommons.org/licenses/by-sa/4.0/)*

Sie dürfen diesen Text unter anderem ohne besondere Genehmigung verwenden und bearbeiten, z.B. kürzen oder umformulieren, sowie *weiterverbreiten und vervielfältigen. Dabei müssen [www.umwelt-im-unterricht.de](http://www.umwelt-im-unterricht.de/) [http://www.umwelt-im-unterricht.de/] als Quelle genannt sowie* die oben genannte Creative Commons-Lizenz verwendet werden. Details zu den Bedingungen finden Sie auf der Creative Commons-*Website [\[http://creativecommons.org/licenses/by-sa/4.0/\]](http://creativecommons.org/licenses/by-sa/4.0/).*

[\[http://www.unesco.de/oer-faq.html\]](http://www.unesco.de/oer-faq.html) Umwelt im Unterricht unterstützt die Erstellung von Bildungsmaterialien unter offenen Lizenzen im Sinne der *UNESCO [\[http://www.unesco.de/oer-faq.html\]](http://www.unesco.de/oer-faq.html).*

Hintergrund | Sekundarstufe | Grundschule

16.11.2017

#### **Luftqualität in Städten**

Welche Auswirkungen haben Luftverschmutzungen in Städten auf die menschliche Gesundheit und wie lässt sich die Luftqualität verbessern?

#### mehr [lesen](https://www.umwelt-im-unterricht.de/hintergrund/luftqualitaet-in-staedten)

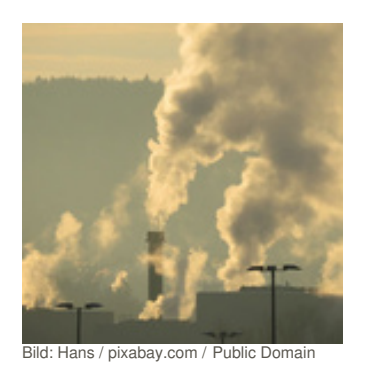

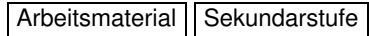

#### 16.11.2017

## **Luftbelastung mit Schadstoffen in Deutschland**

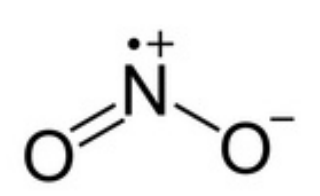

Die Luftqualität hat sich in den deutschen Städten in den letzten Jahren deutlich verbessert. Aber immer noch treten bei manchen Schadstoffen und an manchen Orten Überschreitungen der gültigen Grenzwerte auf. Die Schüler/-innen beschäftigen sich mit den Luftschadstoffen Stickstoffdioxid, Feinstaub und Ozon. Sie lernen deren Quellen, mögliche Auswirkungen auf die menschliche Gesundheit und die gültigen Grenzwerte kennen.

Bild: Neurotiker / commons.wikipedia.org / Public [Domain](https://creativecommons.org/publicdomain/zero/1.0/deed.de)

# Material herunterladen

[Luftverschmutzung](https://www.umwelt-im-unterricht.de/unterrichtsvorschlaege?tx_cpsuiu_lessonshow%255Baction%255D=zip&tx_cpsuiu_lessonshow%255Bcontroller%255D=Lesson&tx_cpsuiu_lessonshow%255BgroupName%255D=self&tx_cpsuiu_lessonshow%255BitemUid%255D=291&tx_cpsuiu_lessonshow%255Bobject%255D=291&cHash=2662ab683944b30b7380bcec3937b310) in Städten - SK (PDF - 7 KB)

mehr [lesen](https://www.umwelt-im-unterricht.de/medien/dateien/luftbelastung-mit-schadstoffen-in-deutschland)

## **Hintergrund**

[Luftqualität](https://www.umwelt-im-unterricht.de/unterrichtsvorschlaege?tx_cpsuiu_lessonshow%255Baction%255D=zip&tx_cpsuiu_lessonshow%255Bcontroller%255D=Lesson&tx_cpsuiu_lessonshow%255BgroupName%255D=context&tx_cpsuiu_lessonshow%255BitemUid%255D=177&tx_cpsuiu_lessonshow%255Bobject%255D=291&cHash=b93a4ae1a555dc781bf5d5cfacc75c06) in Städten - GS / SK (PDF - 72 KB)

#### **Arbeitsmaterial**

[material\\_sek\\_Luftbelastung\\_mit\\_Schadstoffen\\_in\\_Deutschland](https://www.umwelt-im-unterricht.de/unterrichtsvorschlaege?tx_cpsuiu_lessonshow%255Baction%255D=zip&tx_cpsuiu_lessonshow%255Bcontroller%255D=Lesson&tx_cpsuiu_lessonshow%255BgroupName%255D=file&tx_cpsuiu_lessonshow%255BitemUid%255D=4285&tx_cpsuiu_lessonshow%255Bobject%255D=291&cHash=fcbf9a1780311497924a7f4a493fe83d) (DOCX - 3 MB)

#### **Zielgruppe**

**[Sekundarstufe](https://www.umwelt-im-unterricht.de/suche?tx_solr%255Bfilter%255D%255B0%255D=target%253ASekundarstufe)** 

#### **Fächer**

[Biologie](https://www.umwelt-im-unterricht.de/suche?tx_solr%255Bfilter%255D%255B0%255D=subject%253ABiologie) | [Chemie](https://www.umwelt-im-unterricht.de/suche?tx_solr%255Bfilter%255D%255B0%255D=subject%253AChemie) | [Geografie](https://www.umwelt-im-unterricht.de/suche?tx_solr%255Bfilter%255D%255B0%255D=subject%253AGeografie) | [Physik](https://www.umwelt-im-unterricht.de/suche?tx_solr%255Bfilter%255D%255B0%255D=subject%253APhysik) | Politik, SoWi, [Gesellschaft](https://www.umwelt-im-unterricht.de/suche?tx_solr%255Bfilter%255D%255B0%255D=subject%253APolitik%25252C%252520SoWi%25252C%252520Gesellschaft)

#### **Schlagwörter**

[Abgase](https://www.umwelt-im-unterricht.de/suche?tx_solr%255Bfilter%255D%255B0%255D=keyword%253AAbgase) | [Atmosphäre](https://www.umwelt-im-unterricht.de/suche?tx_solr%255Bfilter%255D%255B0%255D=keyword%253AAtmosph%25C3%25A4re) | [Feinstaub](https://www.umwelt-im-unterricht.de/suche?tx_solr%255Bfilter%255D%255B0%255D=keyword%253AFeinstaub) | [Luftqualität](https://www.umwelt-im-unterricht.de/suche?tx_solr%255Bfilter%255D%255B0%255D=keyword%253ALuftqualit%25C3%25A4t) | [Luftverschmutzung](https://www.umwelt-im-unterricht.de/suche?tx_solr%255Bfilter%255D%255B0%255D=keyword%253ALuftverschmutzung) | [Stadt](https://www.umwelt-im-unterricht.de/suche?tx_solr%255Bfilter%255D%255B0%255D=keyword%253AStadt) | [Stadtplanung](https://www.umwelt-im-unterricht.de/suche?tx_solr%255Bfilter%255D%255B0%255D=keyword%253AStadtplanung) | [Ozon](https://www.umwelt-im-unterricht.de/suche?tx_solr%255Bfilter%255D%255B0%255D=keyword%253AOzon) | [Verkehr](https://www.umwelt-im-unterricht.de/suche?tx_solr%255Bfilter%255D%255B0%255D=keyword%253AVerkehr) | [Stickstoffdioxid](https://www.umwelt-im-unterricht.de/suche?tx_solr%255Bfilter%255D%255B0%255D=keyword%253AStickstoffdioxid)